### REPORT ON PCB DESIGN

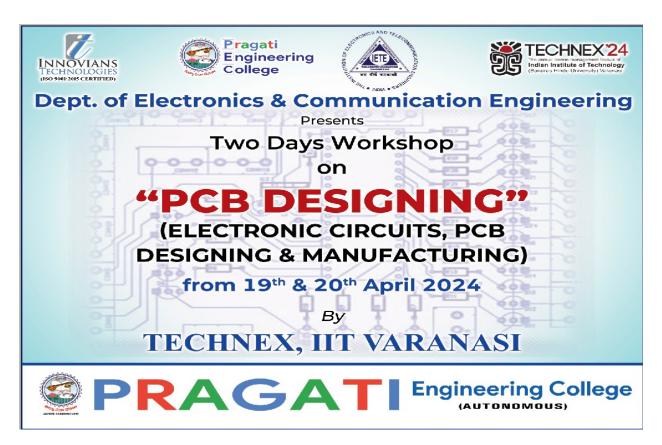

Pragati Engineering college held a workshop of "PCB designing"on behalf of Electronics and Communication Engineering department, dated 19/04/2024 and 20/04/2024. The resource person Mr. Syed Md Asadur Rehman is from IIT Varanasi. The key points covered in the workshop is introduction to PCB, hands- on session on creating circuits on breadboard, software, Circuit printing on PCB, drilling according to circuit on PCB, and testing. The selected 100 students attended workshop and benefited with hardware practice. The workshop was a huge success, with wide range of basic electronics and its hardware design with the guidance of faculty.

Dr. P. Krishna Rao, Chairman and Dr. K. Satyanarayana, Principal inaugurated the workshop and motivated students to come up with proper basic knowledge. They also mentioned that they will support student's innovative ideas in creating novel things. This event is organised by PEC Club of ECE Department in Association with IETE students forum (ISF) for Promoting and with the support of Mr. V. Prashanth, HOD, ECE Department and Dr. V. Radhika coordinator and co-Coordinator B.Teja.

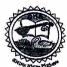

# PRAGATI ENGINEERING COLLEGE

(AUTONOMOUS)

ADB Road, Surampalem, E.G. District, A.P.-533 437 Approved by AICTE & Permanently Affiliated to JNTUK Kakinada & Accredited by NBA & NAAC with 'A 'Grade) (Recognized by UGC under sections 2(f) & 12(b) of the UGC Act, 1956)

Ph: (08852) 252233, 252234, 252235, Fax: (08852) 252232, Website: www.pragati.ac.in (Sponsored by Gayatri Educational Society)

D.No: 2-46-21, Near D-Mart, Kakatiya Nagar, Kakinada. Ph. 0884-2355900, Fax: 2363900

Date: 18-April-2024 Surampalem.

To The Principal, Pragati Engineering College, Surampalem.

Respected Sir.

Sub: Requesting for venue F-15 room, providing files and snacks for students attending Two-Days Workshop: reg.

We ECE Department are going to conduct a Two Days National Level workshop on "PCB Designing", an outreach program of Technex-24, IIT Varanasi delivered by Innovians Technologies (India), for I Year ECE students of our college, on 19-April- 2024 and 20-April-2024 in our college campus.

Hence we request you to please provide the room F-15 in the main campus, as the venue for conducting this workshop, for two days. As the mentors requested for uninterrupted Wifi facility provided to conduct the workshop. Total of 100 students are participating in this workshop.

We request to provide the following things for the coming workshop.

1. Files for the students. (100)

2. Snacks for the students. (Maaza Tetra Pack + Biscuit Packet) - (100)

3. Lunch for the mentors of the workshop along with faculty co-ordinators. (8-members)

Thanking you Sir,

HOD-ECE

sincerely

Faculty Coordinator:

1. Dr V Radhika

2. Mr M Ravi Kumar

interitted to you trained on the

HOD EC

### CREATING THE PCB LAYOUT

Now that we've discussed some off the ways you can optimize your PCB design, let's see how to layout a PCB in Easy EDA. Open your schematic in the schematic editor, and click on the "Convert Project To PCB" button:

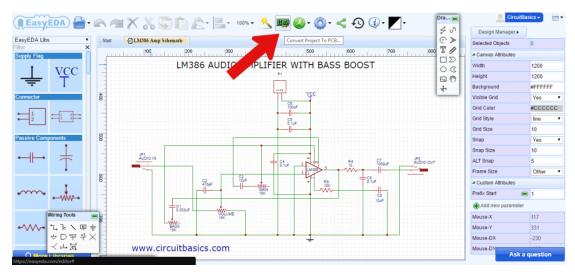

The footprints associated with each schematic symbol will be automatically transferred to the PCB editor:

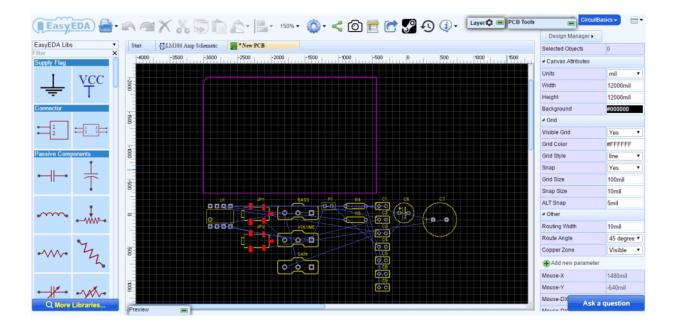

Notice the thin blue lines connecting the components. These are called *ratsnest* lines. Ratsnest lines are virtual wires that represent the connections between components. They show you where you need to route the traces according to the wiring connections you created in your schematic:

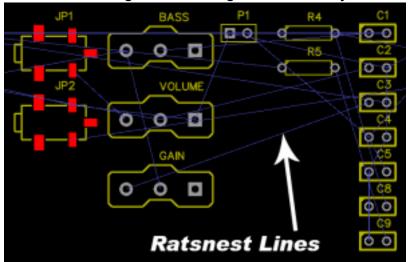

Now you can start arranging the components, keeping in mind the design tips mentioned above. You might want to do some research to find out if there are any special design requirements for your circuit. Some circuits perform better with certain components in specific locations After you've arranged all of the components, it's time to start drawing the traces. Use the ratsnest wires as a rough guide for routing each trace. However, they won't always show you the best way to route the traces, so it's a good idea to refer back to your schematic to verify the correct connections.

Traces can also be routed automatically using the software's *auto-router*. For complicated circuits, it's generally better to route traces manually, but try the auto-router on simpler designs and see what it comes up with. You can always adjust individual traces later.

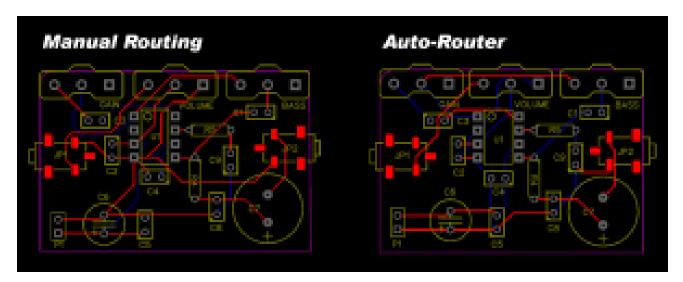

This video will show you how to draw traces in Easy EDA's PCB editor: Now it's time to define the size and shape of the PCB outline. Click on the board outline and drag each side until all of the components are inside:

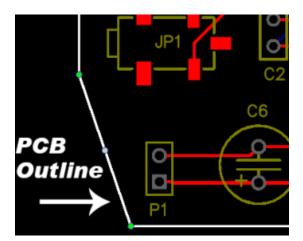

The last thing to do before placing the order is to run a *design rule check*. A design rule check will tell you if any components overlap or if traces are routed too close together. The design rule check can be found by clicking the "Design Manager" button in the right side window:

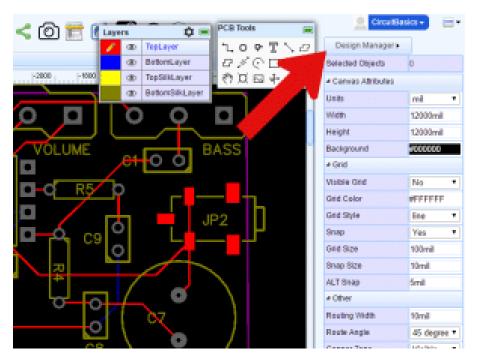

Items that fail the design rule check will be listed below the "DRC Errors" folder. If you click on one of the errors, the problem trace or component will be highlighted in the PCB view:

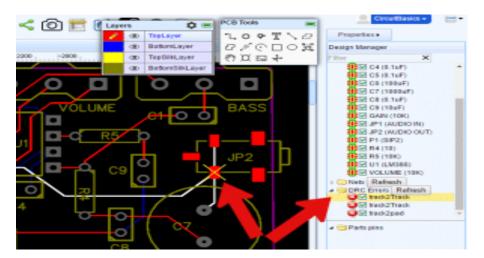

You can specify your own settings for the design rule check by clicking the drop down menu in the upper right hand corner and going to Miscellaneous > Design Rule Settings:

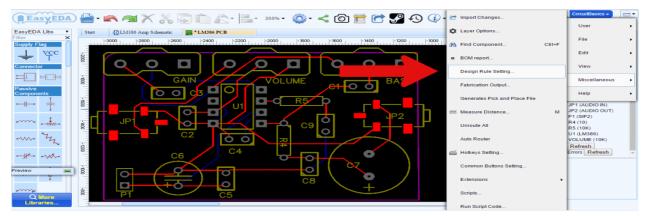

This will bring up a window where you can set design rules for trace width, distance between traces, and other useful parameters:

#### ORDERING THE PCB

Start by clicking the "Fabrication Output" button in the top menu of the PCB editor:

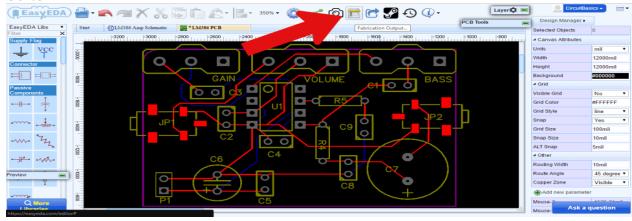

This will take you to another screen where you can choose the options for your <u>PCB order</u>: The registered students list is as followed below

# Registerd students list

| īmestamp           | Name                                | Roll Number | Section | Email                                                                             |
|--------------------|-------------------------------------|-------------|---------|-----------------------------------------------------------------------------------|
| 4/18/2024 11:14:06 | Tatipaka Samuel Karious Paul        | 23A31A0461  | Α       | tskpaul2005@gmail.com                                                             |
| 4/18/2024 11:15:02 | Padala suresh                       | 23a31a04b9  | В       | suresh9390223899@gmail.com                                                        |
| 4/18/2024 11:16:03 | SADANALA ASIN                       | 23A31A0490  | В       | asinsadanala3@gmail.com                                                           |
| 4/18/2024 11:18:26 | Kesarapu Veerendra                  | 23A31A04G7  | С       | veerendrakesarapu777@gmail.com                                                    |
| 4/18/2024 11:18:35 | Veerathi Renuka                     | 23A31A04F1  | С       | renukav2404@gmail.com                                                             |
| 4/18/2024 19:32:39 | Y.L.Mounika                         | 23A31A04F3  | С       | mounichowdary4444@gmail.com                                                       |
| 4/18/2024 19:39:40 | KODURI SURYA KALYANI                | 23A31A04E1  | С       | kodurisuryakalyani@gmail.com                                                      |
| 4/18/2024 19:42:52 | V.P.V.SRI VAISHNAVI                 | 23A31A04F0  | С       | vaishnavivangala11@gmail.com                                                      |
| 4/18/2024 20:09:15 | S.Uma Divya Sri                     | 23A31A04E7  | С       | umadivyasri2@gmail.com                                                            |
| 4/18/2024 20:43:31 | Gangisetti Veera Lakshmi Padmavathi | 23A31A04D7  | С       | padmavathigangisetti7@gmail.com                                                   |
| 4/18/2024 22:11:18 | Pasupureddy.Naga Sri Varsha         | 23A31A04E4  | С       | bhaskarpasupureddy6@gmail.com                                                     |
| 4/19/2024 6:41:09  | Malllidi Sai Teja Rama Reddy        | 23A31A04H1  | С       | saiteja7753@gmail.com                                                             |
| 4/19/2024 6:41:24  | Arji Divya Akhil Subhash            | 23A31A04F6  | С       | arjiakhil004@gmail.com                                                            |
| 4/19/2024 6:41:29  | CH.NSRL VARSHINI                    | 23A31A0470  | В       | varshhh09@gmail.com                                                               |
| 4/19/2024 6:41:30  | Pechetti Devi Mounika               | 23A31A04R6  | Е       | mounikadevi57@gmail.com                                                           |
| 4/19/2024 6:42:13  | G.SANTHOSH                          | 23A31A04T2  | E       | santhoshgollakoti@gmail.com                                                       |
| 4/19/2024 6:43:01  | BATTINA PARAMESH                    | 23A31A04S4  | E       | parameshbattina2356@gmail.com                                                     |
| 4/19/2024 6:43:07  | TIRUMALASETTI SAI KIRAN             | 23A31A04C8  | В       | saikiransmart2541@gmail.com                                                       |
| 4/19/2024 6:43:48  | ALISETTI UMA MAHESHWARA RAO         | 23A31A04W3  | С       | umamaheshalisetti@gmail.com                                                       |
| 4/19/2024 6:44:19  | Tatipaka Samuel Karious Paul        | 23A31A0461  | Α       | tskpaul2005@gmail.com                                                             |
| 4/19/2024 6:44:58  | NARRA PRAVALLIKA                    | 23A31A04R3  | E       | pravallikanarra12@gmail.com                                                       |
| 4/19/2024 6:45:25  | Beera Likhitha                      | 23A31A04Q0  | E       | beeralikitha2004@gmail.com                                                        |
| 4/19/2024 6:47:46  | TADALA VENKATA VIJAY                | 23A31A04I9  | С       | tadalavijay25@gmail.com                                                           |
| 4/19/2024 6:48:23  | D.Sriveena                          | 23A31A0403  | Α       | sriveena471@gmail.com                                                             |
| 4/19/2024 6:48:24  | GONDELA RAJESH KUMAR                | 23A31A04M6  | D       | gondela.rajesh.98@gmail.com                                                       |
| 4/19/2024 6:49:43  | Ch jahnavi                          | 23A31A04D5  | С       | chokkapujahnavi@gmail.com                                                         |
| 4/19/2024 6:54:08  | Gandi Veera Venkata Durgadevi       | 23A31A04Q3  | E       | devimiss87@gmail.com                                                              |
| 4/19/2024 6:55:14  | TEKUMUDI SATWIK AYYAPPA             | 23A31A04C7  | В       | ayyappat2005@gmail.com                                                            |
| 4/19/2024 6:57:53  | M. Mahima                           | 23A31A04Q9  | E       | meesalamahima04@gmail.com                                                         |
| 4/19/2024 6:59:24  | T Amrutha                           | 23A31A04E8  | С       | amruthatelu39@gmail.com                                                           |
| 4/19/2024 7:00:57  | Juttiga Ram suresh                  | 23A31A04A8  | В       | amruthatelu39@gmail.com<br>juttigasuresh70@gmail.com<br>juttigasuresh70@gmail.com |
| 4/19/2024 7:03:30  | M.anilkumar                         | 23A31A04H0  | С       | anilkumarmadabathula@gmail.com ings to acti                                       |
| 4/19/2024 7:05:49  | Pilli venkataramana                 | 23A31A04C1  | В       | pillivenkataramana211@gmail.com                                                   |

| 4/19/2024 7:06:52 | KARRI SASIKALA                         | 23A31A04E0 | С | karrisasikala28@gmail.com         |
|-------------------|----------------------------------------|------------|---|-----------------------------------|
| 4/19/2024 7:07:13 | Kandregula L Naga Poorna Bangaru Durga | 23A31A04K0 | D | poornadurga45@gmail.com           |
| 4/19/2024 7:07:37 | Sathi sneha                            | 23A31A0411 | Α | snehasathi2202@gmail.com          |
| 4/19/2024 7:08:30 | VIKASA THARLAMPUDI                     | 23A31A04J5 | D | vikasatharlampudi68@gmail.com     |
| 4/19/2024 7:10:06 | AKULA HARIKA                           | 23A31A04J6 | D | akulaharika2006@gmail.com         |
| 4/19/2024 7:11:47 | Sathi vijayendra gangadhar reddy       | 23A31A04I4 | С | sattiganga686@gmail.com           |
| 4/19/2024 7:12:28 | P Aiswarya                             | 23A31A0486 | В | pachamallaradhalakshmi@gmail.com  |
| 4/19/2024 7:14:50 | P. Jason Ram                           | 23A31A04H8 | С | jasonrampotnuru183@gmail.com      |
| 4/19/2024 7:17:35 | Challabathula Padmasri                 | 23A31A04D3 | С | padmasrichallabathula@gmail.com   |
| 4/19/2024 7:18:29 | KOPANATHI VIJAYA KRISHNA               | 23A31A04T6 | E | kopanathivijay728@gmail.com       |
| 4/19/2024 7:19:39 | Gidla Sailaja                          | 23A31A04D9 | С | gidlasailaja53@gmail.com          |
| 4/19/2024 7:20:27 | Mallidi Vijaya lakshmi                 | 23A31A04Q8 | E | mallidivijayalakshmi818@gmail.com |
| 4/19/2024 7:22:20 | SEELA RUPESH                           | 23A31A04V7 | E | rupeshseela05@gmail.com           |
| 4/19/2024 7:27:47 | Vetsa sri naga sai Avinash             | 23A31A04D0 | В | starsai83499@gmail.com            |
| 4/19/2024 7:29:19 | SHAIK AHMED MASTAN NAWAZ               | 23A31A04V8 | E | samnawaz190406@gmail.com          |
| 4/19/2024 7:35:17 | R.Hima Varsha                          | 23A31A04E5 | С | himavarshaannapurna@gmail.com     |
| 4/19/2024 7:36:10 | S.Bhavana                              | 23A31A04P8 | E | bhavanasuvvada01@gmail.com        |
| 4/19/2024 7:36:31 | S.Geetha saranya                       | 23A31A04R9 | E | seeramgeetha99@gmail.com          |
| 4/19/2024 7:37:07 | Gandeti Likhitha                       | 23a31a0404 | Α | likhithagandeti@gmail.com         |
| 4/19/2024 7:37:47 | Kandula Swathi Sri                     | 23A31A0476 | В | ssri8567@gmail.com                |
| 4/19/2024 7:39:34 | Eluripavansrinadh                      | 23A31A04G4 | С | eluripavansrinadh@gmail.com       |
| 4/19/2024 7:41:20 | Marri Lalitha Raga Pravallika          | 23A31A0483 | В | pravallikamarri55@gmail.com       |
| 4/19/2024 7:41:57 | Kandula Swathi Sri                     | 23A31A0476 | В | ssri8567@gmai.com                 |
| 4/19/2024 7:42:13 | B satyanarayana                        | 23A31A04F9 | С | bondasatyanarayana2@gmail.com     |
| 4/19/2024 7:43:49 | N.Rashmitha                            | 23A31A0408 | Α | rashubunnypandu@gmail.com         |

| 4/40/2024 7:45:22  | Lenka Krishnaveni                    | 23A31A0406 | Α.     | lankakriahnayani2245@anail.aam                             |
|--------------------|--------------------------------------|------------|--------|------------------------------------------------------------|
| 4/19/2024 7:45:32  |                                      | 23A31A0406 | A      | lenkakrishnaveni3345@gmail.com<br>naquqidithuri@gmail.com  |
|                    |                                      |            |        |                                                            |
|                    | Pothanapalli Jayashree Rao           | 23a31a0410 | A<br>E | pothanapallijayashree@gmail.com                            |
|                    | Jayasurya Makireddi                  | 23A31A04U1 |        | jayasurya0422@gmail.com                                    |
| 4/19/2024 7:49:32  |                                      | 23A31A04R2 | E      | nandipatiswathi15@gmail.com                                |
| 4/19/2024 7:52:11  |                                      | 23A31A04K2 | D      | vineeshakondeti@gmail.com                                  |
|                    | Sujitha vadamodula                   | 23A31A0496 | В      | n12a14s15asujitha@gmail.com                                |
|                    | B. Sai Sanjeeva Sharma               | 23A31A04M1 | D      | b.saisanjeevasharma321@gmail.com                           |
|                    | Ithi v j siva sai Krishna Prasad     | 23A31A04G  | С      | ithikrishna389@gmail.com                                   |
| 4/19/2024 9:08:54  |                                      | 23A31A04D6 | С      | duneharika@gmail.com                                       |
| 4/19/2024 9:09:09  | G. Bharathi                          | 23A31A04D8 | С      | bharathigeddada0@gmail.com                                 |
| 4/19/2024 9:14:05  | Donipudi venkata Sri Karthik         | 23A31A0430 | Α      | karthikdonipudi05@gmail.com                                |
| 4/19/2024 9:14:26  | AKULA LAKSHMI NARASIMHA TEJA         | 23A31A0446 | Α      | rajuakula438@gmail.com                                     |
| 4/19/2024 9:14:59  | RAMADEV ANANTHA RANGA CHANDRA SEKHAR | 23A31A0454 | Α      | sekharramadevu@gmail.com                                   |
| 4/19/2024 9:17:28  | D. Bhanu kiran reddy                 | 23A31A04G3 | С      | dbkreddy2006@gmail.com                                     |
| 4/19/2024 9:18:29  | MANIGAM CHANDU                       | 23A31A04H2 | С      | manigamchandu2006@gmail.com                                |
| 4/19/2024 9:26:45  | S Geetha Saranya                     | 23A31A04R9 | E      | seeramgeetha998@gmail.com                                  |
| 4/19/2024 9:27:37  | Tatipaka Samuel Karious Paul         | 23A31A0461 | Α      | tskpaul2005@gmail.com                                      |
| 4/19/2024 9:29:34  | N.V.R.S. PRABHAS VINAY               | 23A31A0448 | Α      | nvrsprabhasvinay@gmail.com                                 |
| 4/19/2024 9:34:13  | G.Tarun veera venkat                 | 23A31A04G5 | С      | guttulatarun24@gmail.com                                   |
| 4/19/2024 9:35:27  | V.vijayamaruthi                      | 23A31A04J3 | С      | maruthivijay2@gmail.com                                    |
| 4/19/2024 9:44:45  | GADIPE JAYA PAUL                     | 23A31A0431 | Α      | jayapaulgadipe@gmail.com                                   |
| 4/19/2024 9:55:33  | Kurra Satish                         | 23A31A04G9 | С      | kurrasatish74@gmail.com                                    |
| 4/19/2024 9:58:06  | Devara Veera venkat                  | 23A31A0428 | Α      | rebalpandu35@gmail.com                                     |
| 4/19/2024 9:58:07  | R N SHANKAR                          | 23A31A0455 | Α      | rnshankar100@gmail.com                                     |
| 4/19/2024 9:58:45  | Gollu Satya manikanta                | 23A31A0433 | Α      | satyamanikantagollu660@gmail.com                           |
| 4/19/2024 9:59:00  | Peketi Harika Naga Durga             | 23A31A0487 | В      | harikanagadurga390@gmail.com                               |
| 4/19/2024 9:59:23  | Ch.Sanjay Kumar                      | 23A31A04A5 | В      | chsanju327@gmail.com                                       |
| 4/19/2024 9:59:28  | Suvvari Badrinath                    | 23A31A0459 | Α      | suvvaribadrinath@gmail.com                                 |
| 4/19/2024 9:59:29  | Lakshmi Mungi                        | 23A31A0484 | В      | lakshmimungi8@gmail.com                                    |
| 4/19/2024 10:02:59 | M.Kamesh                             | 23A31A04B5 | В      | mekakamesh18@gmail.com                                     |
| 4/19/2024 10:05:14 | P Varshini                           | 23A31A0489 | В      | pillivarshini20@gmail.comtivate Windows                    |
| 4/19/2024 10:08:03 | Bathula james navadeep               | 23A31A04M0 | D      |                                                            |
| 4/19/2024 10:22:12 | Sikoti Mahesh babu [1]               | 23A31A04P5 | D      | bathulajamesnavadeep@gmail.com.<br>ssikotimahesh@gmail.com |
| A/10/202A 10:10:11 | MOGGA TEJA SWAROOP                   | 23A31A04N9 | D      | swaroopmogga@gmail.com                                     |

| 4/19/2024 9:59:00   Peketi Harika Naga Durga   23A31A0487   B   harikanagadurga390@gmail.com     4/19/2024 9:59:23   Ch. Sanjay Kumar   23A31A04A5   B   chsanju327@gmail.com     4/19/2024 9:59:28   Suvvari Badrinath   23A31A0459   A   suvvaribadrinath@gmail.com     4/19/2024 9:59:29   Lakshmi Mungi   23A31A0484   B   lakshmimungi8@gmail.com     4/19/2024 10:05:14   M. Kamesh   23A31A0485   B   mekakamesh18@gmail.com     4/19/2024 10:05:14   P Varshini   23A31A0489   B   pillivarshini20@gmail.com     4/19/2024 10:08:03   Bathula james navadeep   23A31A04M0   D   bathulajamesnavadeep@gmail.com     4/19/2024 10:10:11   MOGGA TEJA SWAROOP   23A31A04P5   D   sikotimahesh@gmail.com     4/19/2024 10:13:14   MOGGA TEJA SWAROOP   23A31A04P6   D   swaroopmogga@gmail.com     4/19/2024 10:13:14   Sesetti Manikanta Swamy   23A31A04P6   D   badrimani43@gmail.com     4/19/2024 10:19:45   N Harshanand kumar   23A31A04P6   D   badrimani43@gmail.com     4/19/2024 10:21:18   VASAMSETTI VEERA VENKATA                                                          |                    |                                        |            |   |                                |
|----------------------------------------------------------------------------------------------------|--------------------|----------------------------------------|------------|---|--------------------------------|
| 4/19/2024 9:59:28 Suvvari Badrinath 23A31A0459 A suvvaribadrinath@gmail.com   4/19/2024 9:59:29 Lakshmi Mungi 23A31A0484 B lakshmimungi8@gmail.com   4/19/2024 10:02:59 M.Kamesh 23A31A0485 B mekakamesh18@gmail.com   4/19/2024 10:05:14 P Varshini 23A31A0489 B pillivarshini20@gmail.com   4/19/2024 10:08:03 Bathula james navadeep 23A31A04M0 D bathulajamesnavadeep@gmail.com   4/19/2024 10:10:11 Sikoti Mahesh babu [1] 23A31A04P5 D ssikotimahesh@gmail.com   4/19/2024 10:10:11 MOGGA TEJA SWAROOP 23A31A04N9 D swaroopmogga@gmail.com   4/19/2024 10:13:14 Singarathi Kumari 23A31A0492 B singarathikumari@gmail.com   4/19/2024 10:14:23 Sesetti Manikanta Swamy 23A31A04P6 D badrimani43@gmail.com   4/19/2024 10:19:45 N Harshanand kumar 23A31A04W5 D vvvsranjith206@gmail.com   4/19/2024 10:21:57 SRI SAI VEERA BHARGAV MADDURI 23A31A04W5 D vvvsranjith206@gmail.com   4/19/2024 10:30:49 PENKE SAI NAGESH 23A31A0406 D sainageshpenke019@gmail.com                                                                                                    | 4/19/2024 9:59:00  | Peketi Harika Naga Durga               | 23A31A0487 | В | harikanagadurga390@gmail.com   |
| 4/19/2024 9:59:29 Lakshmi Mungi 23A31A0484 B lakshmimungi8@gmail.com   4/19/2024 10:02:59 M.Kamesh 23A31A04B5 B mekakamesh18@gmail.com   4/19/2024 10:05:14 P Varshini 23A31A04B9 B pillivarshini20@gmail.com   4/19/2024 10:08:03 Bathula james navadeep 23A31A04M0 D bathulajamesnavadeep@gmail.com   4/19/2024 10:22:12 Sikoti Mahesh babu [1] 23A31A04P5 D ssikotimahesh@gmail.com   4/19/2024 10:10:11 MOGGA TEJA SWAROOP 23A31A04N9 D swaroopmogga@gmail.com   4/19/2024 10:13:14 Singarathi kumari 23A31A04P2 B singarathikumari@gmail.com   4/19/2024 10:14:23 Sesetti Manikanta Swamy 23A31A04P6 D badrimani43@gmail.com   4/19/2024 10:19:45 N Harshanand kumar 23A31A04P6 D nhk99121@gmail.com   4/19/2024 10:21:18 VASAMSETTI VEERA VENKATA SURYA RANJITH 23A31A04W5 D vvvsranjith2006@gmail.com   4/19/2024 10:22:39 Vuta.chakralakshmi 23A31A04P9 B chakralakshmi563@gmail.com   4/20/2024 10:30:49 PENKE SAI NAGESH 23A31A04O6 D sainageshpenke019@gmail.com <td>4/19/2024 9:59:23</td> <td>Ch.Sanjay Kumar</td> <td>23A31A04A5</td> <td>В</td> <td>chsanju327@gmail.com</td> | 4/19/2024 9:59:23  | Ch.Sanjay Kumar                        | 23A31A04A5 | В | chsanju327@gmail.com           |
| 4/19/2024 10:02:59   M.Kamesh   23A31A04B5   B   mekakamesh18@gmail.com     4/19/2024 10:05:14   P Varshini   23A31A04B9   B   pillivarshini20@gmail.com     4/19/2024 10:08:03   Bathula james navadeep   23A31A04M0   D   bathulajamesnavadeep@gmail.com     4/19/2024 10:22:12   Sikoti Mahesh babu [1]   23A31A04P5   D   ssikotimahesh@gmail.com     4/19/2024 10:10:11   MOGGA TEJA SWAROOP   23A31A04N9   D   swaroopmogga@gmail.com     4/19/2024 10:13:14   Singarathi Kumari   23A31A04P9   B   singarathikumari@gmail.com     4/19/2024 10:14:23   Sesetti Manikanta Swamy   23A31A04P6   D   badrimani43@gmail.com     4/19/2024 10:19:45   N Harshanand kumar   23A31A04P6   D   badrimani43@gmail.com     4/19/2024 10:21:18   VASAMSETTI VEERA VENKATA SURYA RANJITH   23A31A04W5   D   vvvsranjith2006@gmail.com     4/19/2024 10:22:39   Vuta.chakralakshmi   23A31A04P9   B   chakralakshmi563@gmail.com     4/20/2024 10:30:49   PENKE SAI NAGESH   23A31A04O6   D   sainageshpenke019@gmail.com                                                                          | 4/19/2024 9:59:28  | Suvvari Badrinath                      | 23A31A0459 | A | suvvaribadrinath@gmail.com     |
| 4/19/2024 10:05:14 P Varshini 23A31A0489 B pillivarshini20@gmail.com   4/19/2024 10:08:03 Bathula james navadeep 23A31A04M0 D bathulajamesnavadeep@gmail.com   4/19/2024 10:22:12 Sikoti Mahesh babu [1] 23A31A04P5 D ssikotimahesh@gmail.com   4/19/2024 10:10:11 MOGGA TEJA SWAROOP 23A31A04N9 D swaroopmogga@gmail.com   4/19/2024 10:13:14 Singarathi Kumari 23A31A04P9 B singarathikumari@gmail.com   4/19/2024 10:14:23 Sesetti Manikanta Swamy 23A31A04P6 D badrimani43@gmail.com   4/19/2024 10:19:45 N Harshanand kumar 23A31A0400 D nhk99121@gmail.com   4/19/2024 10:21:18 VASAMSETTI VEERA VENKATA SURYA RANJITH 23A31A04W5 D vvvsranjith2006@gmail.com   4/19/2024 10:22:39 Vuta.chakralakshmi 23A31A0499 B chakralakshmi563@gmail.com   4/20/2024 10:30:49 PENKE SAI NAGESH 23A31A0406 D sainageshpenke019@gmail.com                                                                                                    | 4/19/2024 9:59:29  | Lakshmi Mungi                          | 23A31A0484 | В | lakshmimungi8@gmail.com        |
| 4/19/2024 10:08:03   Bathula james navadeep   23A31A04M0   D   bathulajamesnavadeep@gmail.com     4/19/2024 10:22:12   Sikoti Mahesh babu [1]   23A31A04P5   D   ssikotimahesh@gmail.com     4/19/2024 10:10:11   MOGGA TEJA SWAROOP   23A31A04N9   D   swaroopmogga@gmail.com     4/19/2024 10:13:14   Singarathi Kumari   23A31A04P9   B   singarathikumari@gmail.com     4/19/2024 10:14:23   Sesetti Manikanta Swamy   23A31A04P6   D   badrimani43@gmail.com     4/19/2024 10:19:45   N Harshanand kumar   23A31A0400   D   nhk99121@gmail.com     4/19/2024 10:21:18   VASAMSETTI VEERA VENKATA SURYA RANJITH   23A31A04W5   D   vvvsranjith2006@gmail.com     4/19/2024 10:22:39   Vuta.chakralakshmi   23A31A0499   B   chakralakshmi563@gmail.com     4/20/2024 10:30:49   PENKE SAI NAGESH   23A31A0406   D   sainageshpenke019@gmail.com                                                                                                    | 4/19/2024 10:02:59 | M.Kamesh                               | 23A31A04B5 | В | mekakamesh18@gmail.com         |
| 4/19/2024 10:22:12 Sikoti Mahesh babu [1] 23A31A04P5 D ssikotimahesh@gmail.com   4/19/2024 10:10:11 MOGGA TEJA SWAROOP 23A31A04N9 D swaroopmogga@gmail.com   4/19/2024 10:13:14 Singarathi Kumari 23A31A0492 B singarathikumari@gmail.com   4/19/2024 10:14:23 Sesetti Manikanta Swamy 23A31A04P6 D badrimani43@gmail.com   4/19/2024 10:19:45 N Harshanand kumar 23A31A0400 D nhk99121@gmail.com   4/19/2024 10:21:57 VASAMSETTI VEERA VENKATA SURYA RANJITH 23A31A04W5 D vvvsranjith2006@gmail.com   4/19/2024 10:22:39 Vuta. chakralakshmi 23A31A0499 B chakralakshmi563@gmail.com   4/20/2024 10:30:49 PENKE SAI NAGESH 23A31A0406 D sainageshpenke019@gmail.com                                                                                                    | 4/19/2024 10:05:14 | P Varshini                             | 23A31A0489 | В | pillivarshini20@gmail.com      |
| 4/19/2024 10:10:11 MOGGA TEJA SWAROOP 23A31A04N9 D swaroopmogga@gmail.com   4/19/2024 10:13:14 Singarathi Kumari 23A31A0492 B singarathikumari@gmail.com   4/19/2024 10:14:23 Sesetti Manikanta Swamy 23A31A04P6 D badrimani43@gmail.com   4/19/2024 10:19:45 N Harshanand kumar 23A31A04v0 D nhk99121@gmail.com   4/19/2024 10:21:18 VASAMSETTI VEERA VENKATA SURYA RANJITH 23A31A04W5 D vvvsranjith2006@gmail.com   4/19/2024 10:21:57 SRI SAI VEERA BHARGAV MADDURI 23A31A04N6 D bhargavmadduri369@gmail.com   4/19/2024 10:30:49 PENKE SAI NAGESH 23A31A0406 D sainageshpenke019@gmail.com                                                                                                    | 4/19/2024 10:08:03 | Bathula james navadeep                 | 23A31A04M0 | D | bathulajamesnavadeep@gmail.com |
| 4/19/2024 10:13:14 Singarathi Kumari 23A31A0492 B singarathikumari@gmail.com   4/19/2024 10:14:23 Sesetti Manikanta Swamy 23A31A04P6 D badrimani43@gmail.com   4/19/2024 10:19:45 N Harshanand kumar 23A31A04o0 D nhk99121@gmail.com   4/19/2024 10:21:18 VASAMSETTI VEERA VENKATA SURYA RANJITH 23A31A04W5 D vvvsranjith2006@gmail.com   4/19/2024 10:21:57 SRI SAI VEERA BHARGAV MADDURI 23A31A04N6 D bhargavmadduri369@gmail.com   4/19/2024 10:22:39 Vuta.chakralakshmi 23A31A0409 B chakralakshmi563@gmail.com   4/20/2024 10:30:49 PENKE SAI NAGESH 23A31A0406 D sainageshpenke019@gmail.com                                                                                                    | 4/19/2024 10:22:12 | Sikoti Mahesh babu [1]                 | 23A31A04P5 | D | ssikotimahesh@gmail.com        |
| 4/19/2024 10:14:23 Sesetti Manikanta Swamy 23A31A04P6 D badrimani43@gmail.com   4/19/2024 10:19:45 N Harshanand kumar 23A31A0400 D nhk99121@gmail.com   4/19/2024 10:21:18 VASAMSETTI VEERA VENKATA SURYA RANJITH 23A31A04W5 D vvvsranjith2006@gmail.com   4/19/2024 10:21:57 SRI SAI VEERA BHARGAV MADDURI 23A31A04N6 D bhargavmadduri369@gmail.com   4/19/2024 10:22:39 Vuta.chakralakshmi 23A31A0409 B chakralakshmi563@gmail.com   4/20/2024 10:30:49 PENKE SAI NAGESH 23A31A0406 D sainageshpenke019@gmail.com                                                                                                    | 4/19/2024 10:10:11 | MOGGA TEJA SWAROOP                     | 23A31A04N9 | D | swaroopmogga@gmail.com         |
| 4/19/2024 10:19:45 N Harshanand kumar 23A31A0400 D nhk99121@gmail.com   4/19/2024 10:21:18 VASAMSETTI VEERA VENKATA SURYA RANJITH 23A31A04W5 D vvvsranjith2006@gmail.com   4/19/2024 10:21:57 SRI SAI VEERA BHARGAV MADDURI 23A31A04N6 D bhargavmadduri369@gmail.com   4/19/2024 10:22:39 Vuta.chakralakshmi 23A31A0499 B chakralakshmi563@gmail.com   4/20/2024 10:30:49 PENKE SAI NAGESH 23A31A0406 D sainageshpenke019@gmail.com                                                                                                    | 4/19/2024 10:13:14 | Singarathi Kumari                      | 23A31A0492 | В | singarathikumari@gmail.com     |
| 4/19/2024 10:21:18 VASAMSETTI VEERA VENKATA SURYA RANJITH 23A31A04W5 D vvvsranjith2006@gmail.com   4/19/2024 10:21:57 SRI SAI VEERA BHARGAV MADDURI 23A31A04W6 D bhargavmadduri369@gmail.com   4/19/2024 10:22:39 Vuta.chakralakshmi 23A31A0499 B chakralakshmi563@gmail.com   4/20/2024 10:30:49 PENKE SAI NAGESH 23A31A0406 D sainageshpenke019@gmail.com                                                                                                    | 4/19/2024 10:14:23 | Sesetti Manikanta Swamy                | 23A31A04P6 | D | badrimani43@gmail.com          |
| 4/19/2024 10:21:57 SRI SAI VEERA BHARGAV MADDURI 23A31A04N6 D bhargavmadduri369@gmail.com   4/19/2024 10:22:39 Vuta.chakralakshmi 23A31A0499 B chakralakshmi563@gmail.com   4/20/2024 10:30:49 PENKE SAI NAGESH 23A31A0406 D sainageshpenke019@gmail.com                                                                                                    | 4/19/2024 10:19:45 | N Harshanand kumar                     | 23A31A04o0 | D | nhk99121@gmail.com             |
| 4/19/2024 10:22:39   Vuta.chakralakshmi   23A31A0499   B   chakralakshmi563@gmail.com     4/20/2024 10:30:49   PENKE SAI NAGESH   23A31A0406   D   sainageshpenke019@gmail.com                                                                                                    | 4/19/2024 10:21:18 | VASAMSETTI VEERA VENKATA SURYA RANJITH | 23A31A04W5 | D | vvvsranjith2006@gmail.com      |
| 4/20/2024 10:30:49 PENKE SAI NAGESH 23A31A04O6 D sainageshpenke019@gmail.com                                                                                                    | 4/19/2024 10:21:57 | SRI SAI VEERA BHARGAV MADDURI          | 23A31A04N6 | D | bhargavmadduri369@gmail.com    |
|                                                                                                    | 4/19/2024 10:22:39 | Vuta.chakralakshmi                     | 23A31A0499 | В | chakralakshmi563@gmail.com     |
| 4/20/2024 12:39:10 KAVALIVARAPU VARUN 23A31A04B1 B vvsv981@gmail.com                                                                                                    | 4/20/2024 10:30:49 | PENKE SAI NAGESH                       | 23A31A04O6 | D | sainageshpenke019@gmail.com    |
|                                                                                                    | 4/20/2024 12:39:10 | KAVALIVARAPU VARUN                     | 23A31A04B1 | В | vvsv981@gmail.com              |

|      |      |                                             | V' Snivalli Sintoshi<br>Sarate Devi<br>P. Sorany chandra | 23 A31 A                  | 1.0/1   |                                                                  | Pswanpyd             |
|------|------|---------------------------------------------|----------------------------------------------------------|---------------------------|---------|------------------------------------------------------------------|----------------------|
|      | ١.   |                                             | V' Snivalli Sentahi                                      |                           | 1       | 3                                                                | V. Snival            |
| _    |      | THE RESERVE OF THE PERSON NAMED IN COLUMN 1 | Eluripavansrinadh                                        | 23A31A04G                 | -       | eluripavansrinadh@gm:ail.com                                     | K-Swothis            |
| -    |      | /19/2024 7:37:47                            | Kandula Swathi Sri                                       | 23A31A047                 | -       | ssri8567@gmail.com                                               | Cuva. CW             |
| -    |      | /19/2024 7:37:07                            | Gandeti Likhitha                                         | 23a31a0404                | _       | likhuhaganden@gmail.com                                          | s Goetha             |
|      | 52 4 | /19/2024 7:36:31                            | S.Geetha saranya                                         | 23A31A04R                 | -       | bhavanasuvvada01@gmail.com<br>seeramgeetha99@gmail.com           | 5. Bhavana           |
|      |      |                                             | S Bhavana                                                | 23A31A04P                 | -       | himavarshaannapunia@gnail.com                                    | RHinoland Qdi        |
|      |      |                                             | R.Hima Varsha                                            | 23A31A04V<br>23A31A04E    | -       | samnawaz190406@gmail.com                                         | sam                  |
| -    |      |                                             | SHAIK AHMED MASTAN NAWAZ                                 | 23A31A04D0                | -       | starsai83499@gmail.com                                           | V.S.N.S.Aun          |
|      | 10   | 1/10/2021 = 2= :=                           | Vetsa sri naga sai Avinash                               | 23A31A04V                 | -       | rupeshseela05@gmail.com                                          | Rupests              |
| 1    | 10   |                                             | Mallidi Vijaya lakshmi<br>SEELA RUPESH                   | 23A31A04Q                 | -       | mallidivijavalaksiuni818@gmail.co                                | 11. Vyayo lala       |
| 1    |      | 4/19/2024 7:19:39                           | Gidla Sailaja<br>Mallida Vijava lal ebovi                | 23A31A04D                 | -       | gidlasailaja53@gmail.com                                         | Granaja 67.50        |
| 1    | _    | 4/19/2024 7:18:29<br>4/19/2024 7:19:39      | KOPANATHI VIJAYA KRISHNA                                 | 23A31A04T6                | -       | kopanathivijay723@gmail.com                                      | K.Wass L.Wa          |
| +    |      | 4/19/2024 7:17:35                           | Challabathula Padmasri                                   | 23A31A04D                 | +       | padmasrichallabathula@gmarl.com                                  |                      |
| +    | -    | 4/19/2024 7:14:50                           | P. Jason Ram                                             | 23A31A04H                 | 8 C     | jasonrampotnuru183@gmail.com                                     | Kum Jan              |
| 1    |      | 4/19/2024 7:12:28                           | P Aiswarya                                               | 23A31A0486                |         | pachamallaradhalaksimu@gmail.com                                 |                      |
| 1    | 40   | 4/19/2024 7:11:47                           | Sathi vijayendra gangadhar reddy                         | 23A31A04I4                | С       | sattiganga686@gmail.com                                          | longados Gangad      |
| -    | 39   | 4/19/2024 7:10:06                           | AKULA HARIKA                                             | 23A31A04J6                | D       | akulaharika2006@gmail.com                                        | A Harika             |
| -    | 38   | 4/19/2024 7:08:30                           | VIKASA THARLAMPUDI                                       | 23A31A04J5                | D       | vikasatharlampudi68@gmail.com                                    | TVikasa              |
| -    | 37   | 4/19/2024 7:07:37                           | Sathi sneha                                              | 23A31A0411                | Α       | snchasathi2202@gmail.com                                         | 8. Sneha             |
|      | 36   | 4/19/2024 7:07:13                           | Kandregula L Naga Poorna Bangaru Durga                   | 23A31A04K0                | D       | poomadurga45@gmail.com                                           | roage caag           |
|      | 35   | 4/19/2024 7:06:52                           | KARRI SASIKALA                                           | 23A31A04E0                | -       | karrısasıkala28@gmarl.com                                        | · Sasil Cally. k     |
|      | 34   | 4/19/2024 7:05:49                           | Pilli venkataramana                                      | 23A31A04C1                |         | pillivenkataramana211@gmail.com                                  | P. Wur.              |
|      | 33   | 4/19/2024 7:03:30                           | M.anilkumar                                              | 23A31A04H0                |         | anilkumarmadabathula@gmail.com                                   | Acanie manie         |
|      | 32   | 4/19/2024 7:00:57                           | Juttiga Ram suresh                                       | 23A31A04A8                | -       | juttigasuresh70@gmail.com                                        | Annuth Annut         |
|      | 31   | 4/19/2024 6:59:24                           | T Amrutha                                                | 23A31A04Q9                | -       | amruthatelu39@gmail.com                                          | M. Malima            |
|      | 30   | 4/19/2024 6:57:53                           | M Mahuna                                                 | 23A31A04C7                | -       | ayyappat2005@gmail.com<br>meesalamahuna04@gmail.com              | Terran Copery        |
|      | 29   | 4/19/2024 6:55:14                           | TEKUMUDI SATWIK AYYAPPA                                  | 23A31A04Q3                | -       | devimiss87@gmail.com                                             | GUV Dwgode           |
|      | 28   | 4/19/2024 6:54:08                           | Gandi Veera Venkata Durgadevi                            |                           | -       |                                                                  | Jahner Jahren        |
|      | 27   | 4/19/2024 6:49:43                           | Ch jahnayi                                               | 23A31A04M6<br>23A31A04D5  | -       | gondela rajesh.98@gmail.com<br>chokkapujahnavu@gmail.com         | major la role        |
|      | 26   | 4/19/2024 6:48:24                           | GONDELA RAJESH KUMAR                                     | 23A31A0403                | -       | sriveena471@gmail.com                                            | D. Sti Veena         |
| re a | 25   | 4/19/2024 6:48 23                           | D.Sriveena                                               | 23A31A0419                | C       | tadalavijay25@gmail.com                                          | Tribay Tribay        |
|      | 24   | 4/19/2024 6:47.46                           | TADALA VENKATA VIJAY                                     | 23A31A04Q0                | -       | beeralikitha2004@gmail.com                                       | B. Likhitha.         |
|      | 23   | 4/19/2024 6:45:25                           | Beera Likhitha                                           | 23A31A04R3                | E       | pravallikanarra (2/2) mail.com                                   | N. Poravaelliha      |
|      | 22   | 4/19/2024 6:44:19                           | NARRA PRAVALLIKA                                         | 23A31A0461                | А       | tskpaul2005@gmail.com                                            | T. Serryel           |
|      | 21   | 4/19/2024 6:43:48                           | ALISETTI UMA MAHESHWARA RAO                              | 23A31A04W3                | C       | umamaheshaliseti@gmail.com                                       | as an                |
|      | 20   | 4/19/2024 6:43:07<br>4/19/2024 6:43:48      | TIRUMALASETTI SAI KIRAN                                  | 23A31A04C8                | -       | saikiransmart2541@gmail.com                                      | T. Solivary          |
|      | 19   | 4/19/2024 6:43:01                           | BATTINA PARAMESH                                         | 23A31A04S4                | Е       | parameshbattina2356@gmail.com                                    | B. Pasames           |
|      | 18   | 4/19/2024 6:42:13                           | G SANTHOSH                                               | 23A31A04T2                | Е       | santhoshgollakoti@gmail.com                                      | Sarchoth             |
|      | 16   | 4/19/2024 6:41:30                           | Pechetti Devi Mounika                                    | 23A31A04R6                | -       | mountkadevi57@gmail.com                                          | P Day Mourit         |
|      | 15   | 4/19/2024 6:41:29                           | CH,NSRL VARSHINI                                         | 23A31A0470                | В       | varshih09@gmail.com                                              | himsching housing    |
|      | 14   | 4/19/2024 6:41.24                           | Arji Divya Akhil Subhash                                 | 23A31A04F6                | C       | arjiakhil004@gmail.com                                           | Akhill Akhill        |
|      | 13   | 4/19/2024 6:41:09                           | Malllidi Sai Teja Rama Reddy                             | 23A31A04H1                | C       | saiteja7753@gmail.com                                            | EAS-THE ALZE         |
|      | 12   | 4/18/2024 22:11:18                          |                                                          | 23A31A04D7<br>23A31A04E4  | C       | padmavathigangisetti7@gmail.com<br>bhaskarpasupureddy6@gmail.com | Varsha Varsha        |
|      | 11   | 4/18/2024 20:43:31                          |                                                          | 23A31A04E7                | C       | umadivyasri2@gmail.com                                           | G: Padagoth G. Radro |
|      | 10   | 4/18/2024 19 42:32                          |                                                          | 23A31A04F0                | C       | vaishnavivangala]]@gmail.com                                     | 12.00                |
|      | 9    | 4/18/2024 19:41:54                          |                                                          | 23A31A04F0                | ·C      | vaishnavivangala l l @gmail.com                                  | V. vaistrui V. Vais  |
| -    | 8    | 4/18/2024 19:39:40<br>4/18/2024 19:41:54    |                                                          | 23A31A04E1                | C       | kodurisuryakalyani@gm <b>ai</b> l.com                            | K. Kalyan Kalyan     |
|      | 7    | 4/18/2024 19:32:39                          |                                                          | 23A31A04F3                | C       | mounichowdary4444@gmail.com                                      | Mounika Hounika      |
|      | 5    | 4/18/2024 11:18:35                          |                                                          | 23A31A04F1                | С       | renukay2404@@mail.com                                            | - La VIVILIECE       |
|      | 4    | 4/18/2024 11.18:26                          | Kesarapu Veerendra                                       | 23A31A04G7                | C       | veerendrakesarapu777@gmmil.com                                   | Manual Variende      |
|      | 3    | 4/18/2024 11 16:03                          | SADANALA ASIN                                            | 23A31A0490                | B       | asinsadanala3@gmail.com                                          | Notice DRIVE         |
|      | 2    | 4/18/2024 11 15:02                          |                                                          | 23A31A0464-<br>23a31a04b9 | · А     | tskpaul2005@gmail.com<br>suresb9390223890@gmail.com              | Sweeth grove on      |
|      | 10   | 4/18/2024 11:14:06                          | Name<br>Tatipaka Samuel Karious Paul                     | Roll Number               | Section | -1 - 1200s O il                                                  |                      |

| 21 | HIDDO                                  |                                                                                                    |             |      |                                  | M. L. R. Providica      |
|----|----------------------------------------|----------------------------------------------------------------------------------------------------|-------------|------|----------------------------------|-------------------------|
| 56 | 7,41.20                                | Marti Lalitha Raga Pravallika                                                                                                    | 23A31A0483  | 3 B  | pravallikamarri55@gmail.com      | MIR POUNTAGE            |
| 57 | 4/19/2024 7:41:57                      | Kandula Swathi Sri                                                                                                    | 23A31A0476  | _    | ssri8567@gmai.com                | K. Scrathi diswath      |
| 58 | 4/19/2024 7:42:13                      | B satvanarayana                                                                                                    | 23A31A04F9  | -    | bondasatyanarayana2@gmail.com    | Bridges of Litya        |
| 59 | 4/19/2024 7:43:49                      | N Rashmitha                                                                                                    | 23A31A0408  | -    | rashubunnypandu@gmail.com        |                         |
| 60 | 4/19/2024 7:45:32                      | Lenka Krishaaveni                                                                                                    | 23A31A0406  |      | lenkakrishnaveni3345@gmail.com   | Krigar Krieding         |
| 61 | 4/19/2024 7:47:37                      | Giduturi pavani                                                                                                    | 23A31A0405  |      | nagugidithuri@gmail.com          |                         |
| 62 | 4/19/2024 7:47:39                      | Pothanapalli Jayashree Rao                                                                                                    | 23a31a0410  | A    |                                  | Glavani Glavan          |
| 63 | 4/19/2024 7:48:52                      | Jayasurya Makireddi                                                                                                    | 23A31A04U1  | _    | pothanapallijayashree@gmail.com  | P. Jayorles Lyarberles  |
| 64 | 4/19/2024 7:49:32                      | Swathi Nandipati                                                                                                    | 23A31A04C1  | _    | jayasurya0422@gmail.com          | N. S. Dath?             |
| 65 | 4/19/2024 7:52:11                      | Rithika kondeti                                                                                                    | 23A31A04K2  | -    | nandipatiswathi15@gmail.com      | Nondath                 |
| 66 | 4/19/2024 7:55:24                      | Sujitha vadamodula                                                                                                    | 23A31A0496  | -    | vineeshakondeti@gmail.com        | k. Vincel k. Vincesta.  |
| 67 | 4/19/2024 8:25:41                      | B. Sai Sanjeeva Sharma                                                                                                    | 23A31A0496  | -    | n12a14s15asujitha@gmail.com      | VSight Vascilitha       |
| 68 | 4/19/2024 8:59:32                      | Ithi v j siva sni Krishna Prasad                                                                                                    |             | 1    | b saisanjeevasharma321@gmail.com | BSSS BSSA               |
| 69 | 4/19/2024 9:08:54                      | D S V Harika                                                                                                    | 23A31A04G   | -    | ithikrishna389@gmail.com         | There or Roll           |
| 70 | 4/19/2024 9:09:09                      | G. Bharathi                                                                                                    | 23A31A04D6  | -    | duneharika@gmail.com             | D. Harika D. Harily     |
| 71 | 4/19/2024 9:14:05                      | Donipudi venkata Sri Karthik                                                                                                    | 23A31A04D8  | _    | bharathigeddada0@gmail.com       | acherothia Bharuthi     |
| 72 | 4/19/2024 9:14:26                      | AKULA LAKSHMI NARASIMHA TEJA                                                                                                    | 23A31A0430  | , A  | karthikdonipudi05@gmail.com      |                         |
| 73 | 4/19/2024 9:14:59                      | RAMADEV ANANTHA RANGA CHANDRA SEKH                                                                                                    | 23A31A0446  | A    | rajuakula438@gmail.com           | A.Teja A.Teja           |
| 74 | 4/19/2024 9:17:28                      | D. Bhanu kimn reddy                                                                                                    |             | A    | sekharramadevu@gmail.com         | Rebarrer Richard coch   |
| 75 | 4/19/2024 9:18:29                      | MANIGAM CHANDU                                                                                                    | 23A31A04G3  | C    | dbkreddy2006@gmail.com           | P.R. Gara D. Bhons      |
| 76 | 4/19/2024 9:26:45                      | Scetlia Sameyo                                                                                                    | 23A31A04H2  | C    | manigamchandu2006@gmail.com      | A Shanlamchande         |
| 77 | 4/19/2024 9:27:37                      | Tatipaka Samuel Karious Paul                                                                                                    | 23A31A04R9  | _ E_ | sceraingeetha998@gmail.com       |                         |
| 78 | 4/19/2024 9:29:34                      | N.V.R.S. PRABHAS VINAY                                                                                                    | 23A31A0461  | A    | tskpaul2005@gmail.com            |                         |
| 79 | 4/19/2024 9:34:13                      | G. Tarun veera venkat                                                                                                    | 23A31A0448  | A    | nvrsprabhasvinay@gmail.com       | N. Winary               |
| 80 | 4/19/2024 9:35:27                      | and the second property of the second second | 23A31A04G5  | С    | guttulatarun24@gmail.com         | G.T.S a.T.s             |
| 81 | 4/19/2024 9:44:45                      | V vijayanarothi<br>GADIPE JAYA PAUL                                                                                                    | 23A31A04J3  | С    | maruthivijay2@gmail.com          | V. VijorMi 1. Suraphys  |
| 82 | 4/19/2024 9:55:33                      | Andrews and a second second se | 23A31A0431  | A    | jayapaulgadipe@gmail.com         |                         |
| 83 | 4/19/2024 9:58:06                      | Kurra Satish                                                                                                    | 23A31A04G9  | C    | kurrasatish74@gmail.com          | KSotyl Kotor            |
| 84 | 4/19/2024 9:58:07                      | Devara Voera venkat                                                                                                    | 23A31A0428  | A    | rebalpandu35@gmail.com           | D. V. Veut p. V. Veuto  |
| 85 | 4/19/2024 9:58:45                      | R N SHANKAR                                                                                                    | 23A31A0455  | A    | mshankar100@gmail.com            | Puper otario            |
| 86 | 4/19/2024 9:59:00                      | Ciollu Satya manikunta                                                                                                    | 23A31A0433  | A    | satyamanikantagollu660@gmail.com | Gam Gran                |
| 87 |                                        | Peketi Harika Naga Durga                                                                                                    | 23A31A0487  | В    | harikanagadurga390@gmail.com     | P. Harekay P. Hoja      |
| 88 | 4/19/2024 9:59.23                      | Ch Sanjay Kumar                                                                                                    | 23A31A04A5  | · B  | chsanju327@gmail.com             | chile chist             |
| 89 | 4/19/2024 9:59:28<br>4/19/2024 9:59:29 | Suvvari Bademath                                                                                                    | 23A31A0459  | A    | suvvaribadrinath@gmail.com       | PRagh PRede             |
| 90 | 4/19/2024 9:39:29                      | Lakshini Mungi                                                                                                    | 23A31A0484  | В    | lakshmimungi8@gmail.com          | M. Lakyling             |
| 91 |                                        | And the first of the second second se | 23A31A04B5  | В    | mekakamesh18@gmail.com           | M temps M former        |
| 92 | 4/19/2024 10:05:14                     | MARKET CO. AND CO. AND CO. AND CO. AND CO. AND CO. AND CO. AND CO. AND CO. AND CO. AND CO. AND CO. AND CO. AND CO. AND CO. AND CO. AND CO. AND CO. AND CO.                                                                                                    | 23A31A0489  | В    | pillivarshini20@gmail.com        | e Vajchini              |
| 93 | 4/19/2024 10:08:03                     | and the first term and the second of the second of the sec | 23A31A04M0  | D    | bathulajamesnavadeep@gmail.com   | RIN BIN                 |
| 94 | 4/19/2024 10:22:12                     | Charles and the Control of the Control of the Contr | 23A31A04P5  | D    | ssikotimahesh@gmail.com          | c manage Bab            |
| 95 |                                        | MOGGA TEJA SWAROOP                                                                                                    | 23A31A04N9  | -D   | swaroopmogga@gmail.com           | Magas                   |
| 95 | 4/19/2024 10:13:14                     | AND ADDRESS OF THE PARTY OF THE PARTY OF THE | 23A31A0492  | В    | singarathikumari@gmail.com       | s. kumara               |
| _  | 4/19/2024 10:14:23                     | AMERICAN STREET, SAME STREET, SAME STREET, S | 23A31A04P6  | D    | badrimani43@gmail.com            | (10)                    |
| 97 | 4/19/2024 10:19:45                     |                                                                                                    | 23A31A04o0  | D    | nhk99121@gmail.com               | NAME OF                 |
| 98 |                                        | VASAMSETTI VEERA VENKATA SURYA RANJIT                                                                                                    | 23A31A04W5  | D    | vvvsranjith2006@gmail.com        | UV VS Range VVVS Ranjik |
| 99 |                                        | SRI SAI VEERA BHARGAV MADDURI                                                                                                    | 23A31A04N6  | D    |                                  | M. Bhargow M. Bhowage   |
| 00 | 4/19/2024 10:22:39                     | Vuta, chakr <b>a</b> lakshmi                                                                                                    | 23A31A0499  | В    | chakralakshmi563@gmail.com       | hokvalakshi             |
| 17 | -                                      | Penka si kagesh                                                                                                    | 23A31A040   | 06 D |                                  | Singer sings            |
| 6  |                                        | K. sai Ruthik                                                                                                    | 23 A 3 1400 |      | d L                              | Buthing Buthing         |
| 1  |                                        | S. SV.V.SS. Ramalar 1                                                                                                    | 13A31A0     | iP2  |                                  | Soipar J Saller         |
| 7. | 1                                      | K. Vanun 12                                                                                                    | 3-A31 A01   | 181  | B                                | Varen K. Varen          |

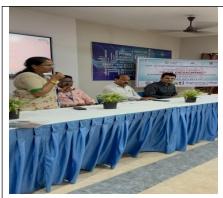

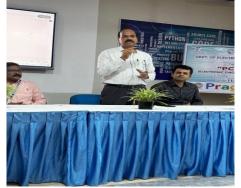

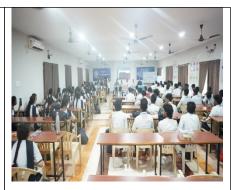

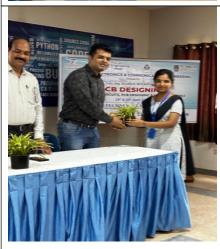

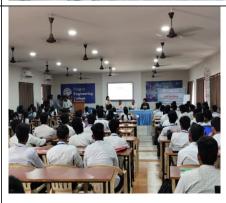

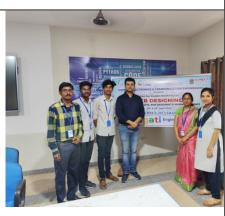

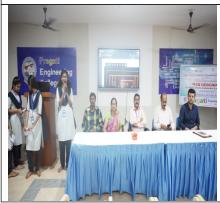

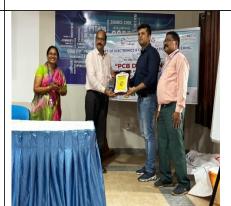

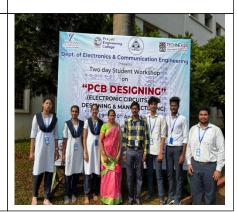

## Feedback of the students:

|                    | How satisfied were you will how r | relevant and helpful is the sessions are | relevals the sessions are releval How | satisfied were you will Any overall feedback t | or ( Name (optional)and R     | OLL Number     |
|--------------------|-----------------------------------|------------------------------------------|---------------------------------------|------------------------------------------------|-------------------------------|----------------|
| 4/20/2024 12:17:24 | 5                                 | 4 Very relevant                          | Very relevant                         | 4 Lakshmi Mungi - 23A31A0484                   |                               | 1/0484         |
| 4/20/2024 12:17:55 | 5                                 | 5 Very relevant                          | Very relevant                         | 5 It is interested                             | Peketi Harika Naga Du         | rga 23A31A0487 |
| 4/20/2024 12:18:10 | 5                                 | 5 Very relevant                          | Very relevant                         | 4                                              | 23A31A04E8                    |                |
| 4/20/2024 12:18:20 | 5                                 | 5 Very relevant                          | Very relevant                         | 5                                              | 23A31A04D3                    |                |
| 4/20/2024 12:19:04 | 3                                 | 3 Relevant                               | Very relevant                         | 3                                              |                               |                |
| 4/20/2024 12:20:20 | 4                                 | 5 Relevant                               | Relevant                              | 4                                              | CHLNSRL Varishini             |                |
| 4/20/2024 12:21:31 | 4                                 | 4 Relevant                               | Relevant                              | 3                                              | 23A31A0489                    |                |
| 4/20/2024 12:22:13 | 4                                 | 4 Relevant                               | Relevant                              | 4                                              | 23A31A0470 ( CH.NSI           | RL VARSHINI)   |
| 4/20/2024 12:25:23 | 5                                 | \$ Very relevant                         | Very relevant                         | s                                              | 23A31A04D5                    |                |
| 4/20/2024 12:28:47 | 5                                 | 5 Very relevant                          | Very relevant                         | 5 Good workshop for ec                         | e si N.Rashmitha,Roll novi    | 23A31A0408     |
| 4/20/2024 12:29:22 | 4                                 | 4 Very relevant                          | Relevant                              | 4 good                                         |                               |                |
| 4/20/2024 12:29:37 | 5                                 | 5 Very relevant                          | Very relevant                         | 5 This workshop is useful                      | il to Globburt. Payanil and 2 | 3A31A0405      |
| 4/20/2024 12:29:37 | 4                                 | 4 Very relevant                          | Very relevant                         | 4                                              | Sairam                        |                |
| 4/20/2024 12:29:47 | 4                                 | 4 Relevant                               | Relevant                              | 4 Ok good                                      |                               |                |
| 4/20/2024 12:29:49 | 4                                 | 5 Very relevant                          | Very relevant                         | 4                                              |                               |                |
| 4/20/2024 12:30:43 | 5                                 | 5 Very relevant                          | Very relevant                         | 5 Excelent                                     | 23A31A04K0                    |                |
| 4/20/2024 12:30:45 | 3                                 | 3 Relevant                               | Relevant                              | 3                                              |                               |                |
| 4/20/2024 12:30:55 | 5                                 | 5 Relevant                               | Relevant                              | 5 The experience was v                         | ery 23A31A04J6                |                |
| 4/20/2024 12:31:35 | 4                                 | 5 Very relevant                          | Very relevant                         | 5 Good                                         |                               |                |
| 4/20/2024 12:31:50 | 4                                 | 4 Relevant                               | Relevant                              | 4 Useful                                       |                               |                |
| 4/20/2024 12:31:57 | 5                                 | 5 Very relevant                          | Very relevant                         | 5                                              | 23A31A04E4                    |                |
| 4/20/2024 12:32:06 | 4                                 | § Relevant                               | Relevant                              | 4                                              | 23A31A04F3                    |                |
| 4/20/2024 12:32:10 | 4                                 | 4 Relevant                               | Relevant                              | 4 Good                                         | 23A31A04G5                    |                |
| 4/20/2024 12:32:10 | 3                                 | 3 Relevant                               | Relevant                              | 3                                              | 23A31A04E7                    |                |
| 4/20/2024 12:32:19 | 4                                 | 5 Relevant                               | Relevant                              | 4                                              | V.Renuka and 23a31a           | DATI           |
| 4/20/2024 12:32:31 | 5                                 | 5 Very relevant                          | Very relevant                         | 5 We want another work                         | sh Arj Divje Ainii Subher     | sh 23A31A04F6  |
| 4/20/2024 12:32:33 | 5                                 | 4 Relevant                               | Very relevant                         | 5 it is good and useful                        | 23A31A04I4                    |                |
| 4/20/2024 12:32:43 | 5                                 | 5 Very relevant                          | Very relevant                         | 5 Very height and excel                        | lerif Kesarapu Veerendra      | 23A31A0407     |
| 4/20/2024 12:33:16 | 5                                 | 5 Very relevant                          | Very relevant                         | 5 Use and good                                 | 23A31A04H2                    |                |
| 4/20/2024 12:34:28 | 5                                 | 5 Very relevant                          | Very relevant                         | 5 This workshop is very                        | use Samuel paul 23A31A0       | 461            |
| 4/20/2024 12:35:24 | 5                                 | 5 Very relevant                          | Very relevant                         | 5 I gain much knowledge                        | e to V. Valshnavi & 23a31a0   | 1410           |
| 4/20/2024 12:35:46 | 5                                 | 5 Very relevant                          | Very relevant                         | 5 Useful and experience                        | d ti Kurra Satish 23A3        | 145499         |
| 4/20/2024 12:35:52 | 1                                 | 1 Not relevant                           | Not relevant                          | 1 Very worst workshoot                         |                               |                |
| 470/2024 12:36:42  | 5                                 | 4 Relevant                               | Relevant                              | 4 It's good and I will lear                    | n u 23A31A0419                |                |
| 470/2024 12:38:01  | 5                                 | 4 Very relevant                          | Very relevant                         | 5                                              | 23A31A04E5                    |                |
| 470/2024 12:39:44  | 5                                 | 5 Very relevant                          | Very relevant                         | E I am very much satisfy                       | ed : G.V.L.Padmavathi 234     | 31A0407)       |
| 4/20/2024 12:40:43 | 3                                 | 4 Relevant                               | Relevant                              | 4                                              | 23A31A04D6                    |                |
| 4/20/2024 12:41:53 | 5                                 | 4 Brievant                               | Relevant                              | 5 Basic knowledge is in                        | portant so we are learning    | here to        |
| 4/20/2024 12:42:07 | 4                                 | 4 Rejevent                               | Very relevant                         | 4                                              |                               | -              |
| 4/20/2024 12:42:29 |                                   | 5 Very relevant                          | Very relevant                         | 5 I'm so thenkful for givi                     | no r 23A31A06JS               |                |
| 4/20/2024 12:44:05 | 3                                 | 4 Rejevent                               | Rejevent                              | 5                                              | 23A31A04D8                    |                |
| 4/20/2024 12:44:09 | 4                                 | 4 Rejevent                               | Rejevent                              | 4 Good                                         | 23A31A04H8                    |                |
| 4/20/2024 12:55:50 | - 1                               | 4 Relevant                               | Rejevant                              | 4                                              | 23A31A04V7                    | _              |
| 4/20/2024 12:57:41 | 4                                 | 4 Relevant                               | Very relevant                         | 4 Good                                         | 23A31A04V8                    | -              |
| TOTAL IZSIAI       |                                   | 4 NOCYGIL                                | voly received.                        | 4 000                                          | Zara interve                  |                |
| 4/20/2024 13:05:40 | 5                                 | 5 Very relevant                          | Very relevant                         | 5 Good                                         |                               |                |

The workshop provided an excellent opportunity for students to showcase their skills and creativity. The workshop was also a great way for the college to promote innovation and entrepreneurship among its students.

Director of Management Sri M. V. Harnadha Babu, Vice President Mr. M. Satish, Principal Dr. K. Satya Narayana, Vice Principal Dr. G. Naresh student co-ordinators Rajesh, Suresh, Asin and students participated in this workshop.